## **Releasenotes OWB versie 1.18**

## **OpenWave-DATABASE 3.1.21**

## **Belangrijkste features in deze release**:

- Uitbreiden inrichtingportaal met Horeca (beperkingen, lokaliteiten, sluitingstijden)
- Wizard voor opvoeren nieuw contactadres is verbeterd
- Plaatjes opnemen in documentsjabloon
- OLO terugkoppeling vrgDi01KoppelZaakAanAanvraag bij compartiment
- Nieuwe inrichtingstypering met dropdown Complexiteit
- Digitaal ondertekenen van geregistreerde documenten
- Configureerbaar maken afzenderadres email
- Extra velden toegevoegd bij Overtredingen waaronder LHS matrix
- Track en Trace kan nu per zaak worden stopgezet.
- Producten/Diensten uitbreiden functionaliteit
- Uitbreiden emailfunctionaliteit inc. toevoegen bijlagen uit geregistreerde documenten.
- Maak PDF van geregistreerd document
- Moeilijkheidscategorie toekennen aan bezwaar/beroep zaken
- Meer mogelijkheden bij aanmaken nieuw handhavingszaak uit inspectietraject
- Stuf Zaak/DMS methode updateZaakDocument bij OnlyOffice en bewerken document uit DMS
- Uitbreiding functionaliteit action bij processtappen m.b.t. documentkeuze

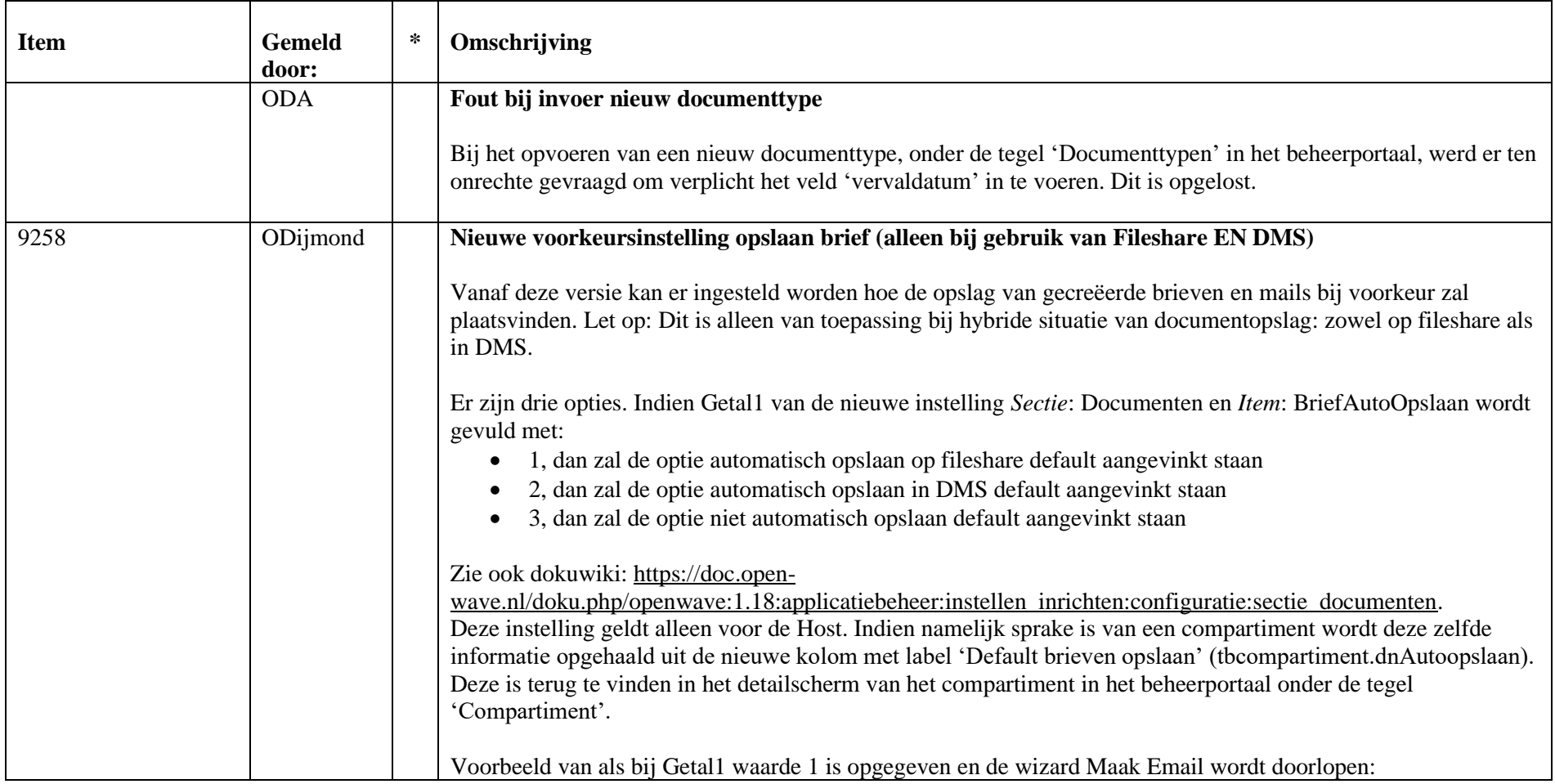

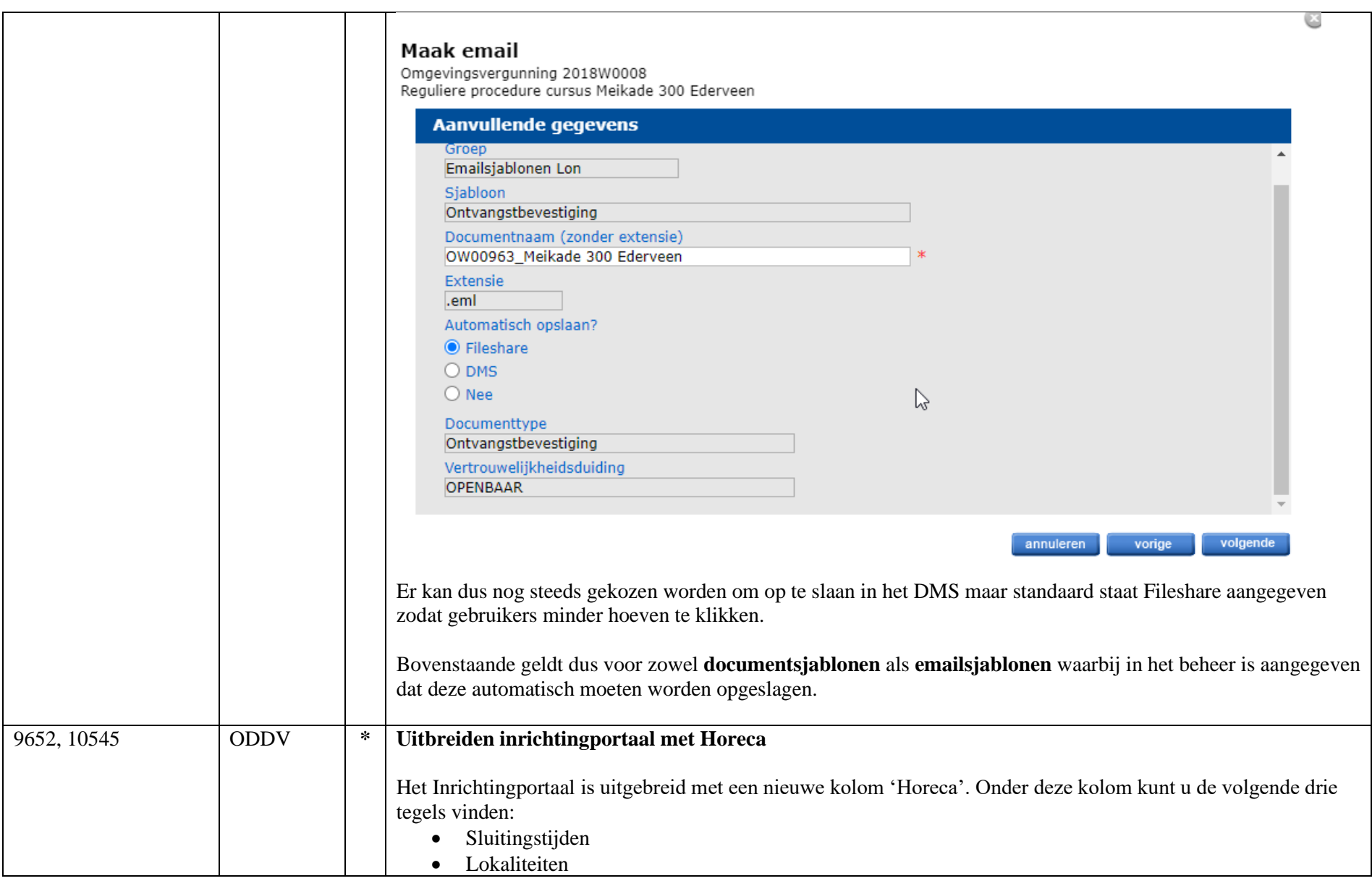

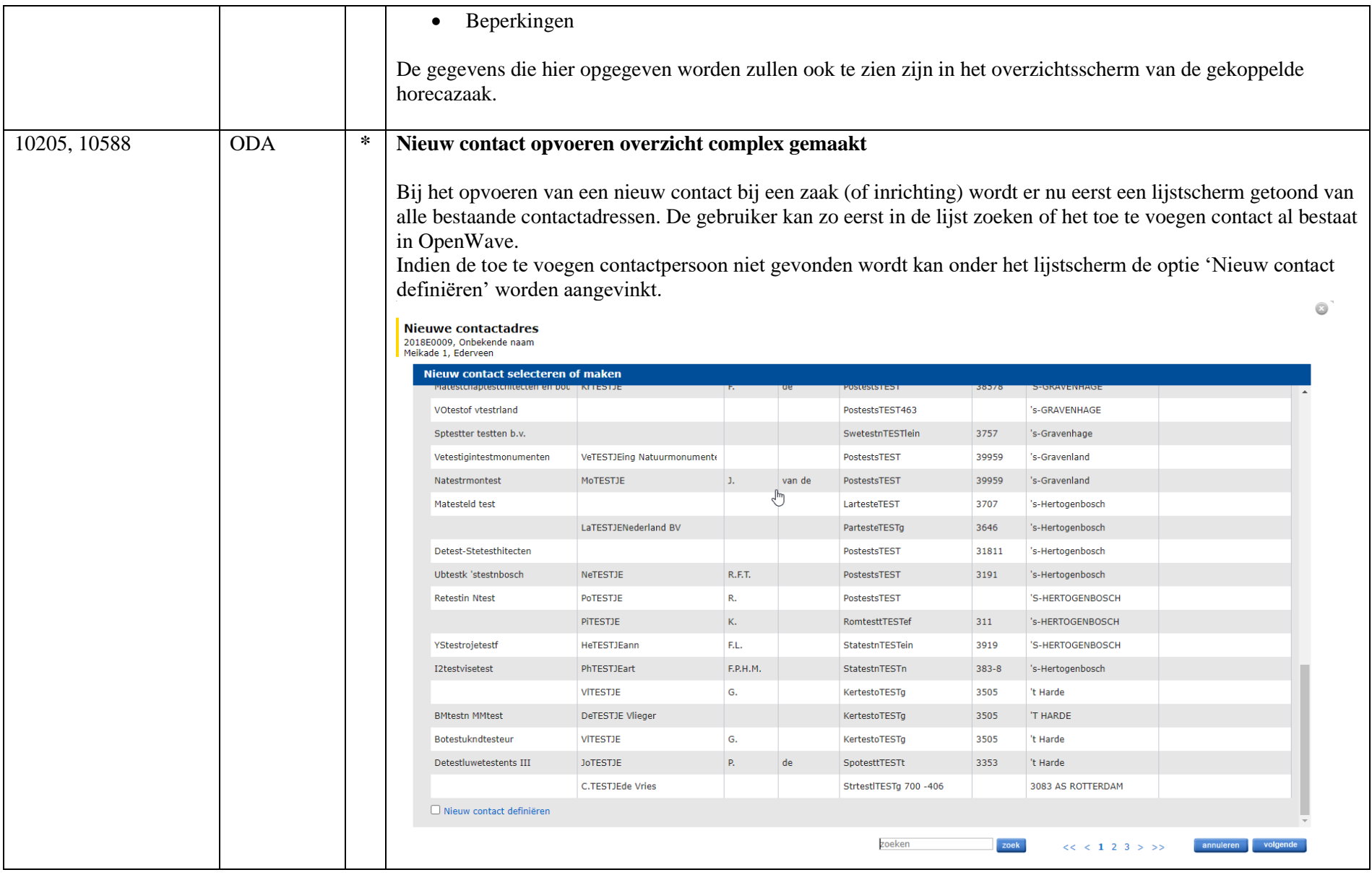

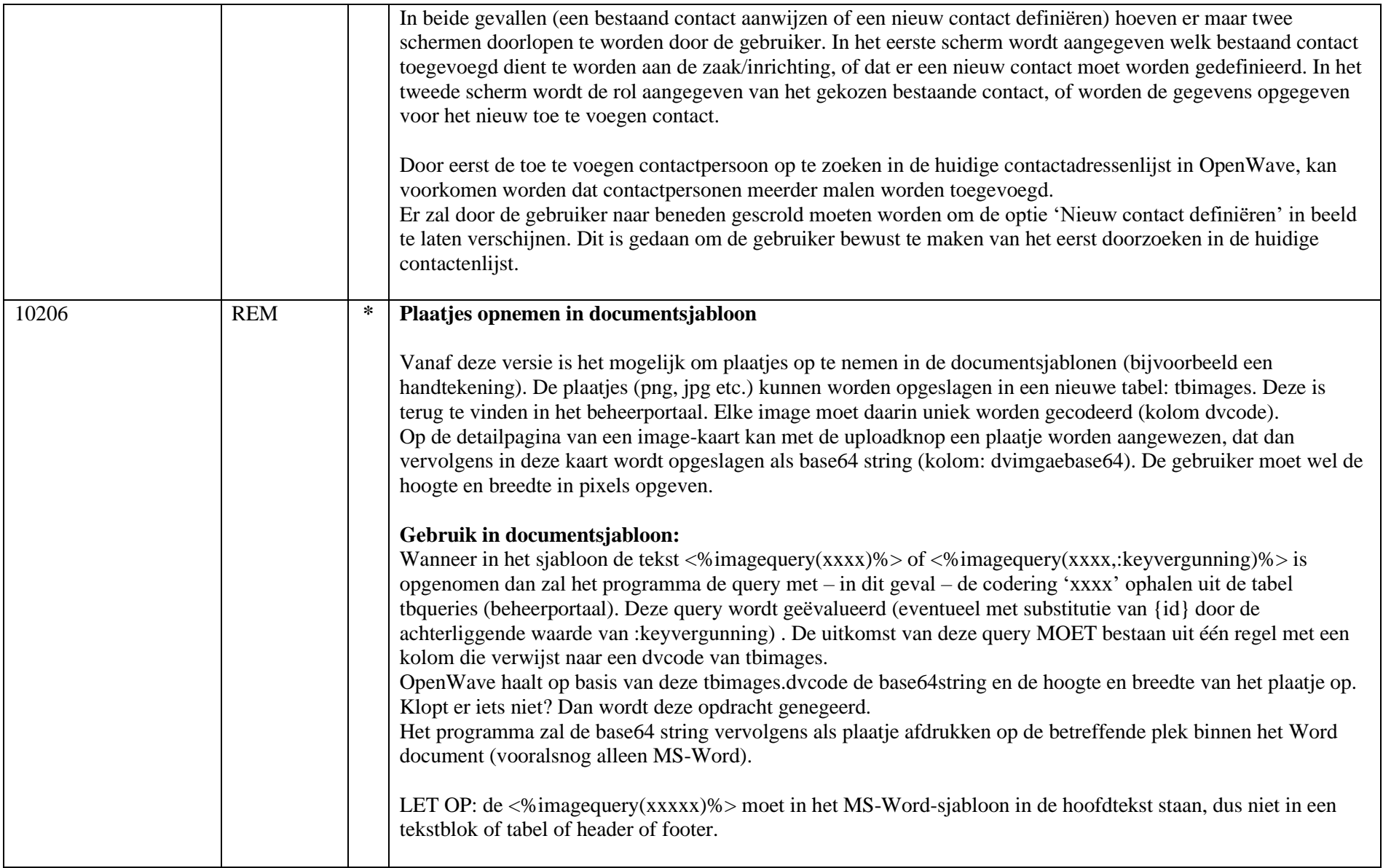

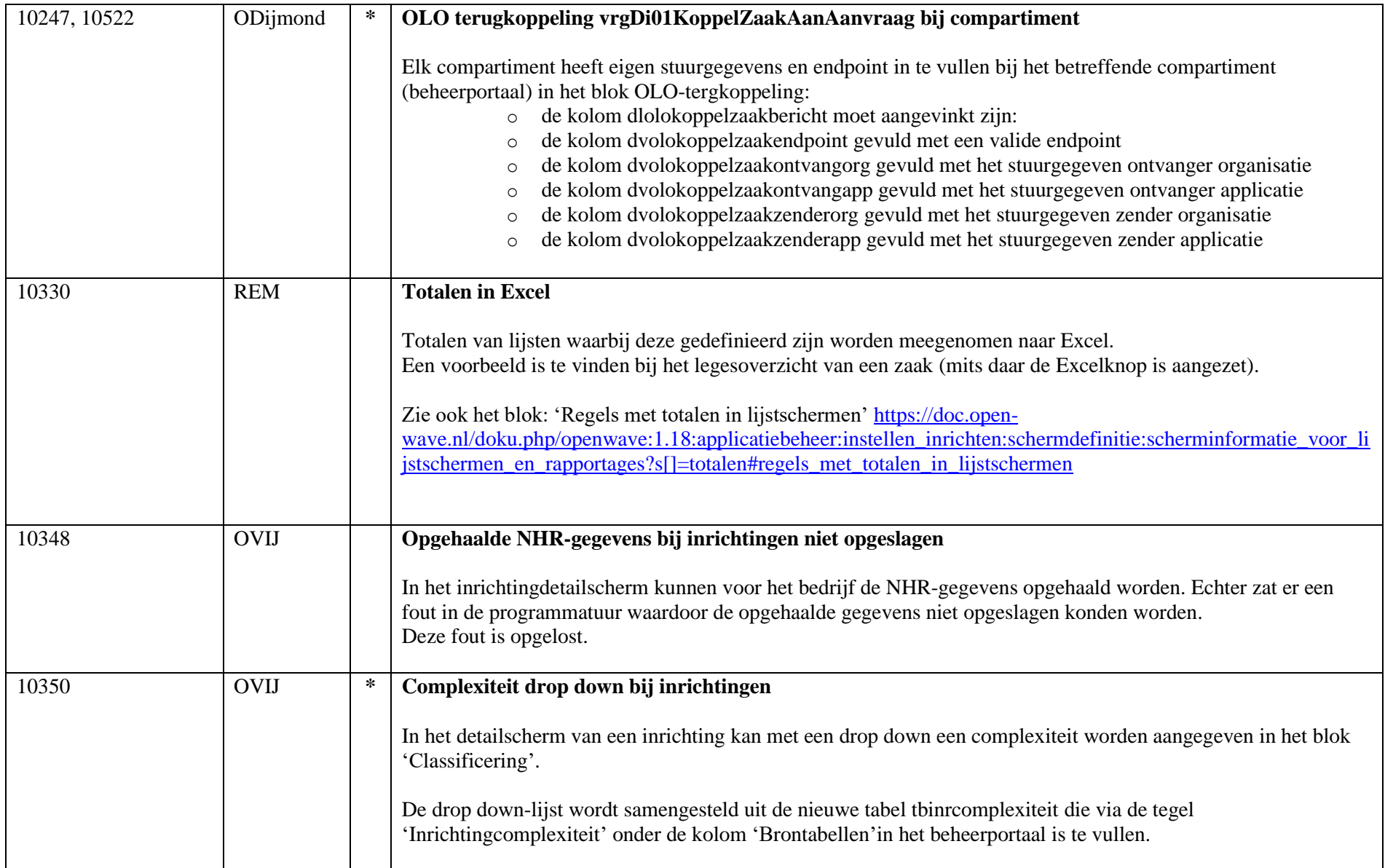

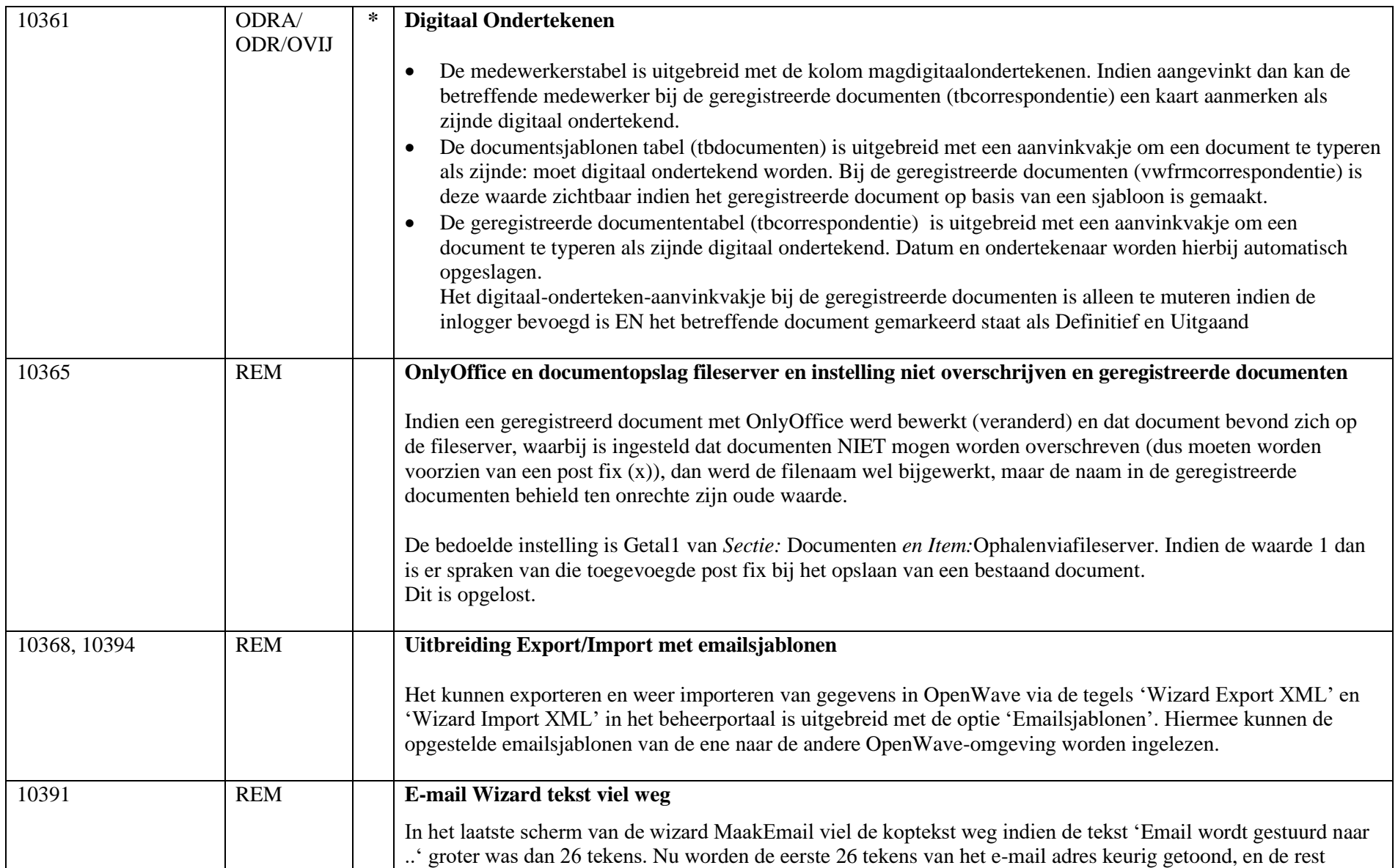

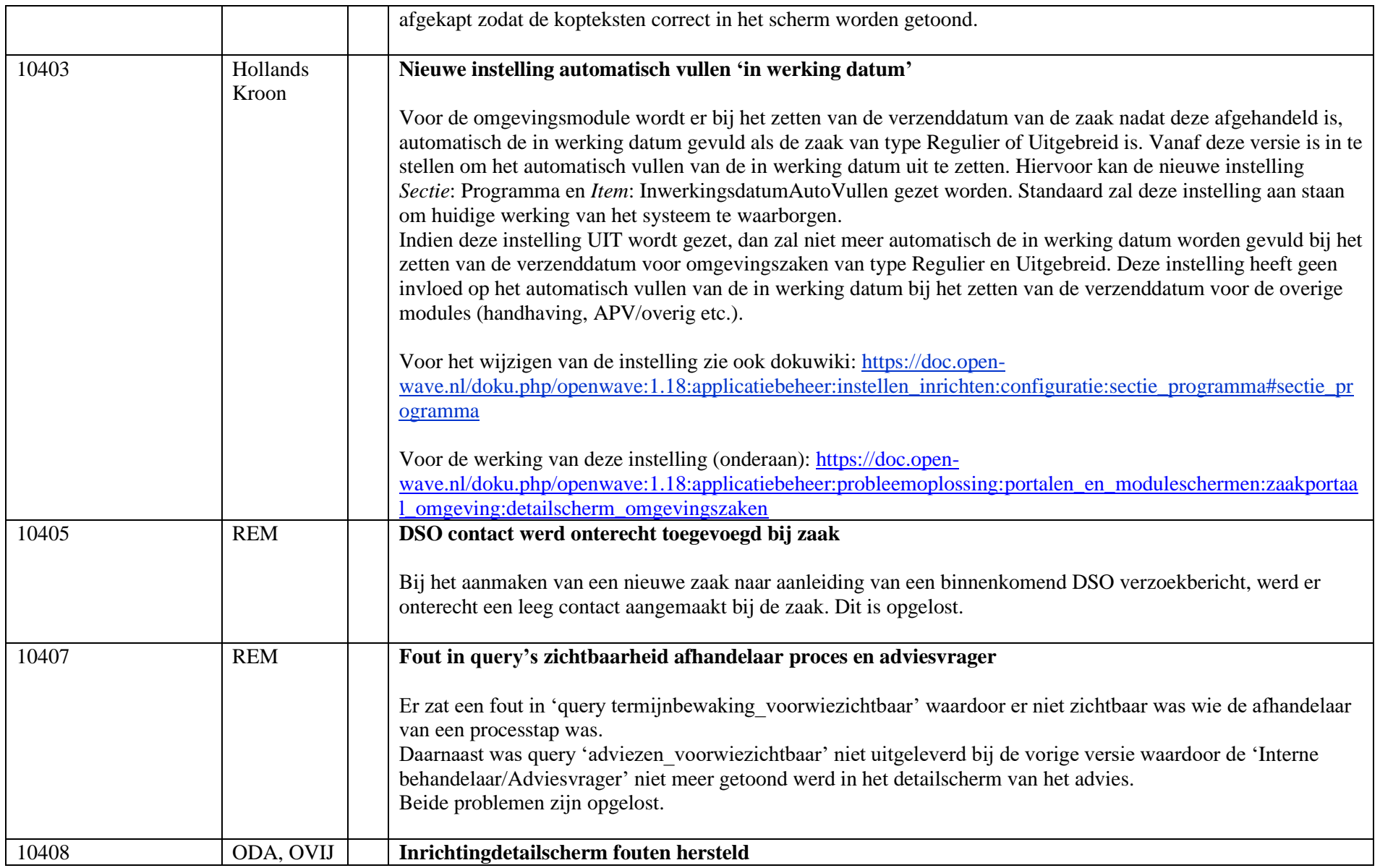

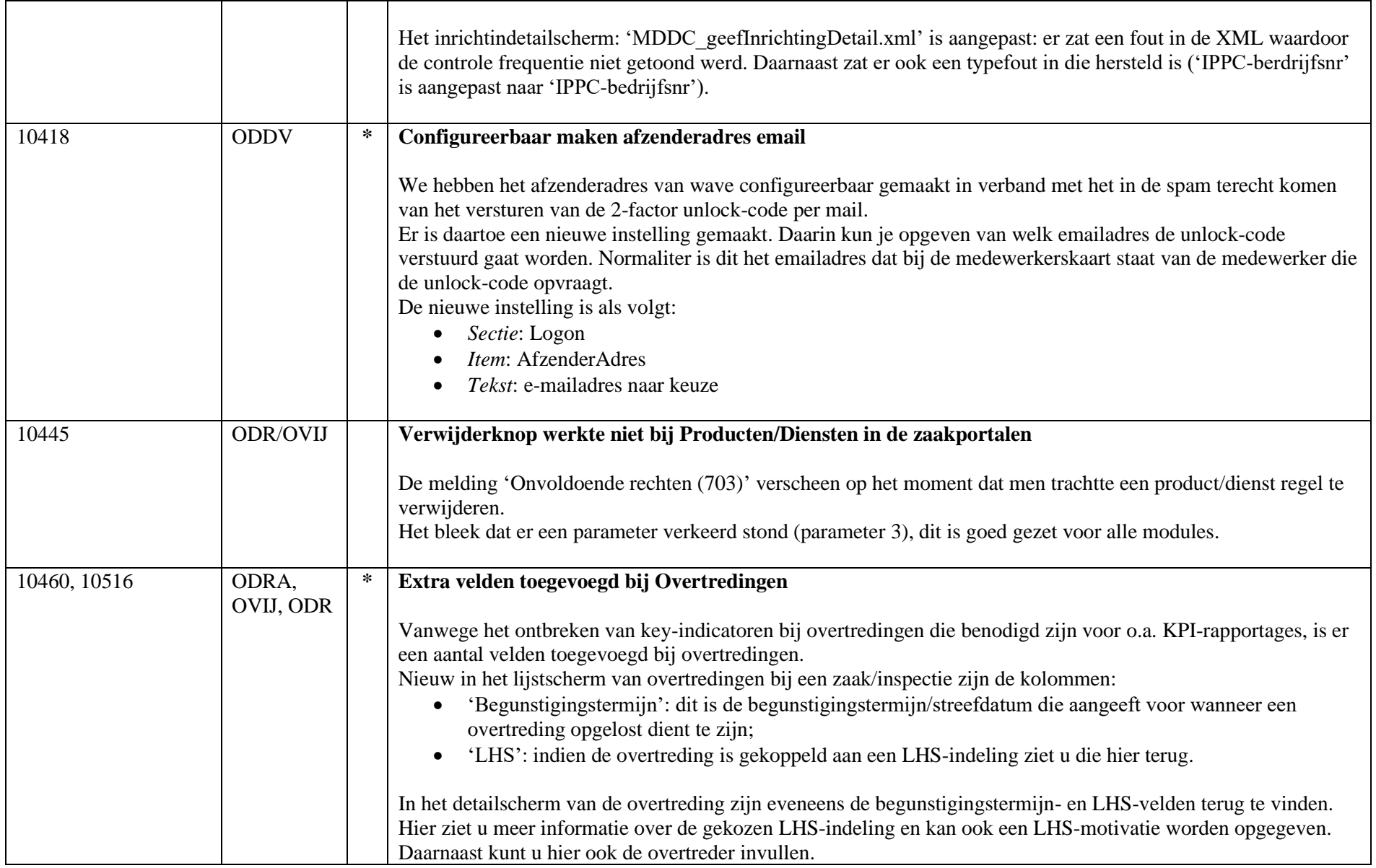

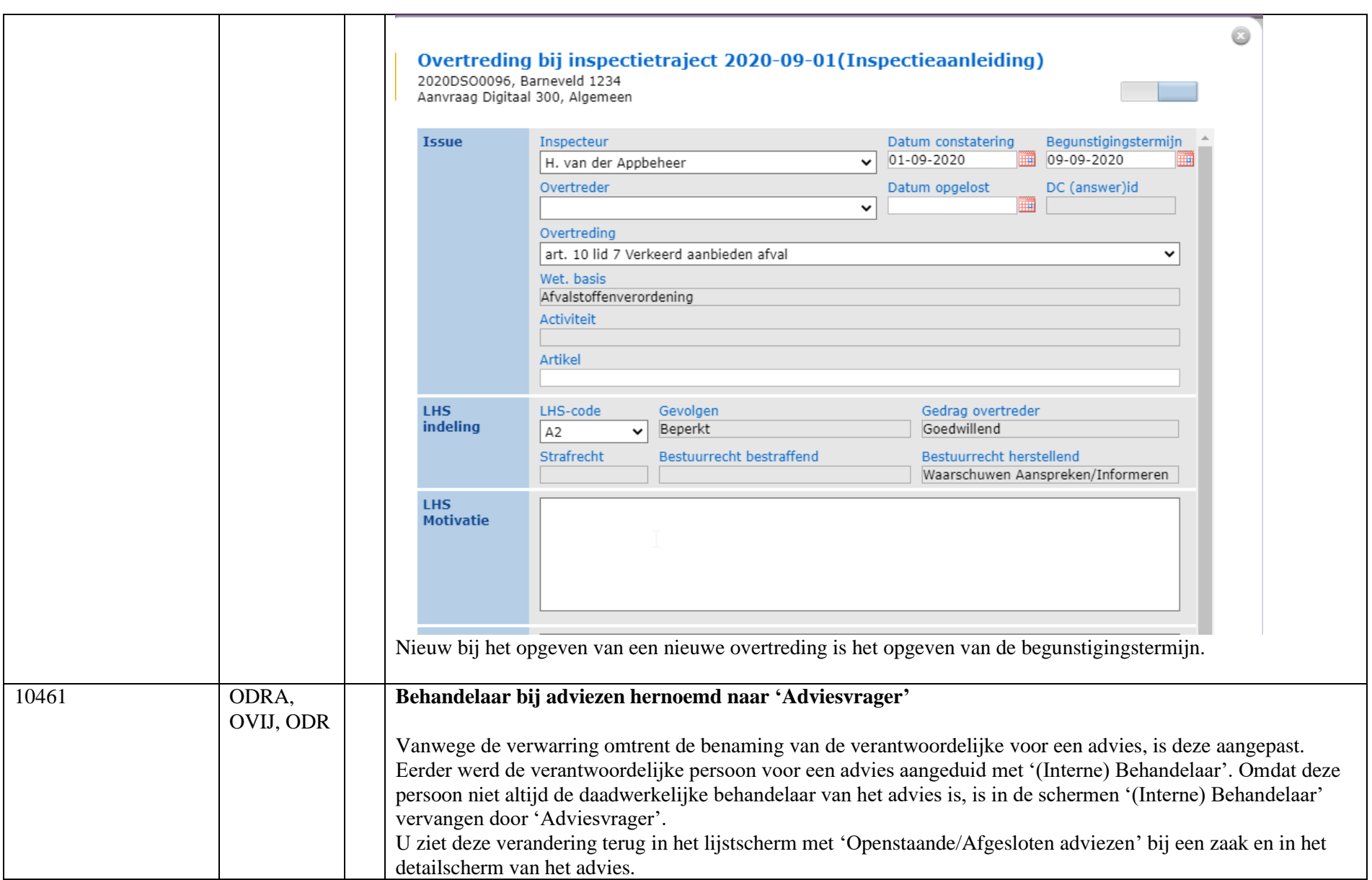

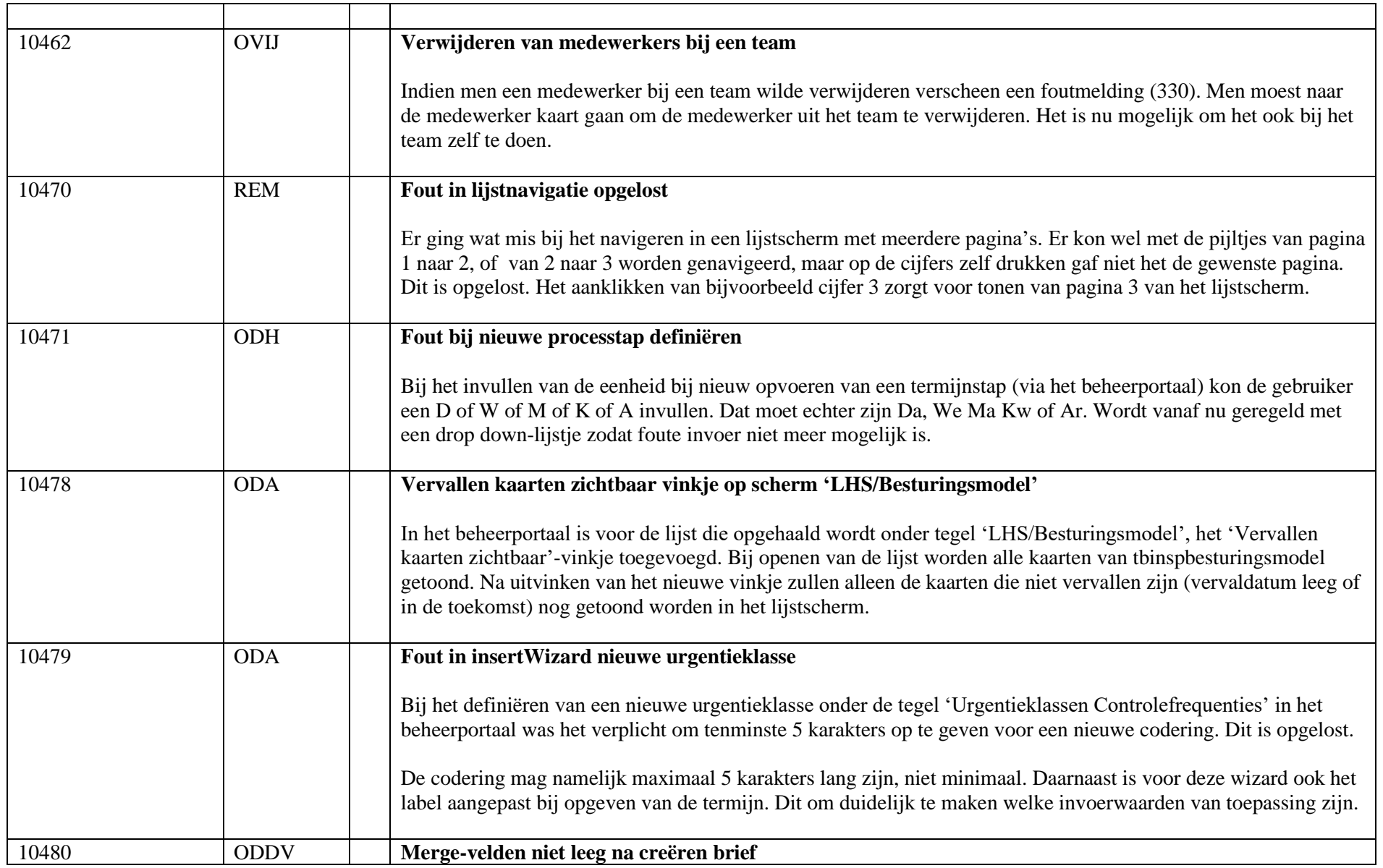

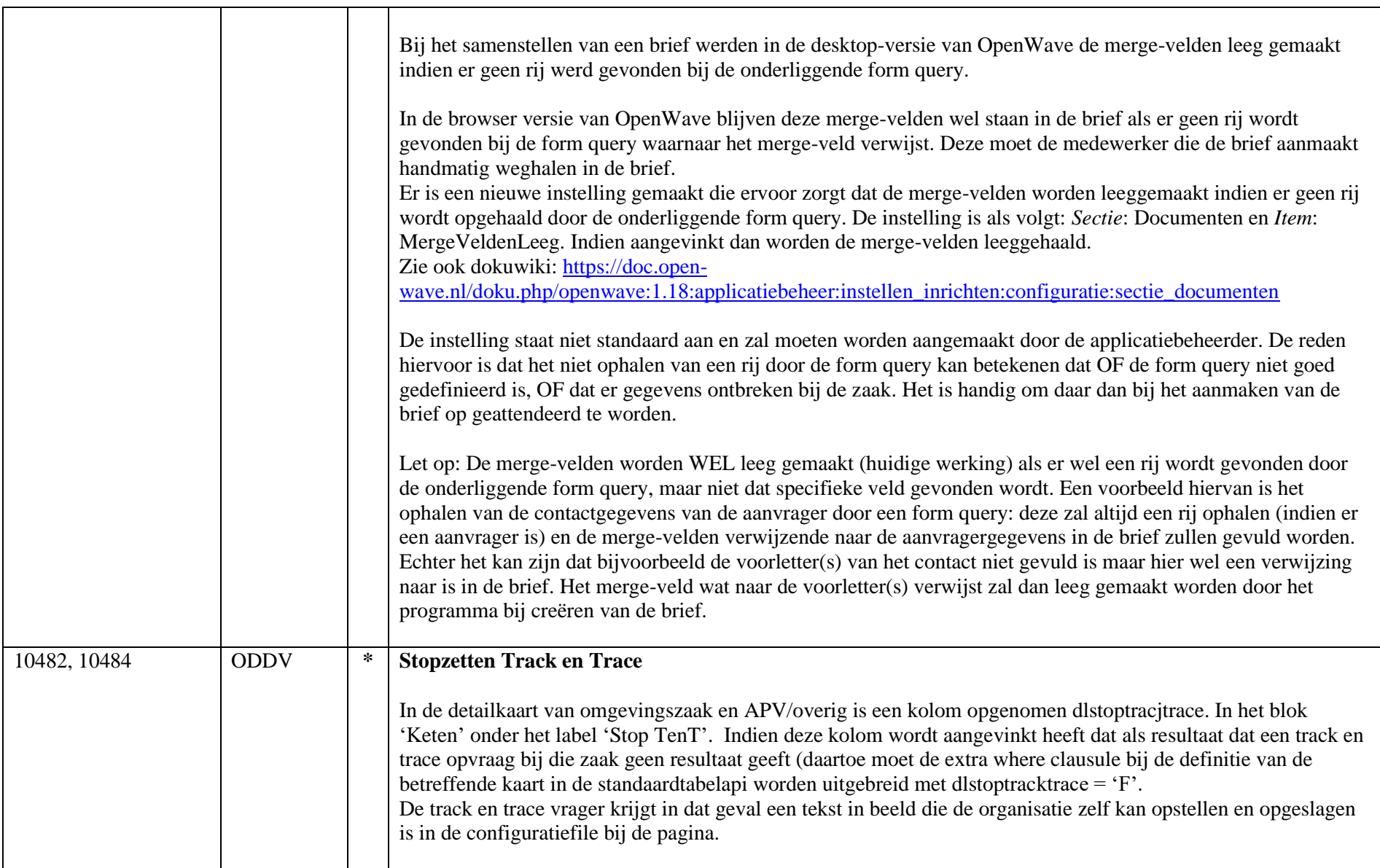

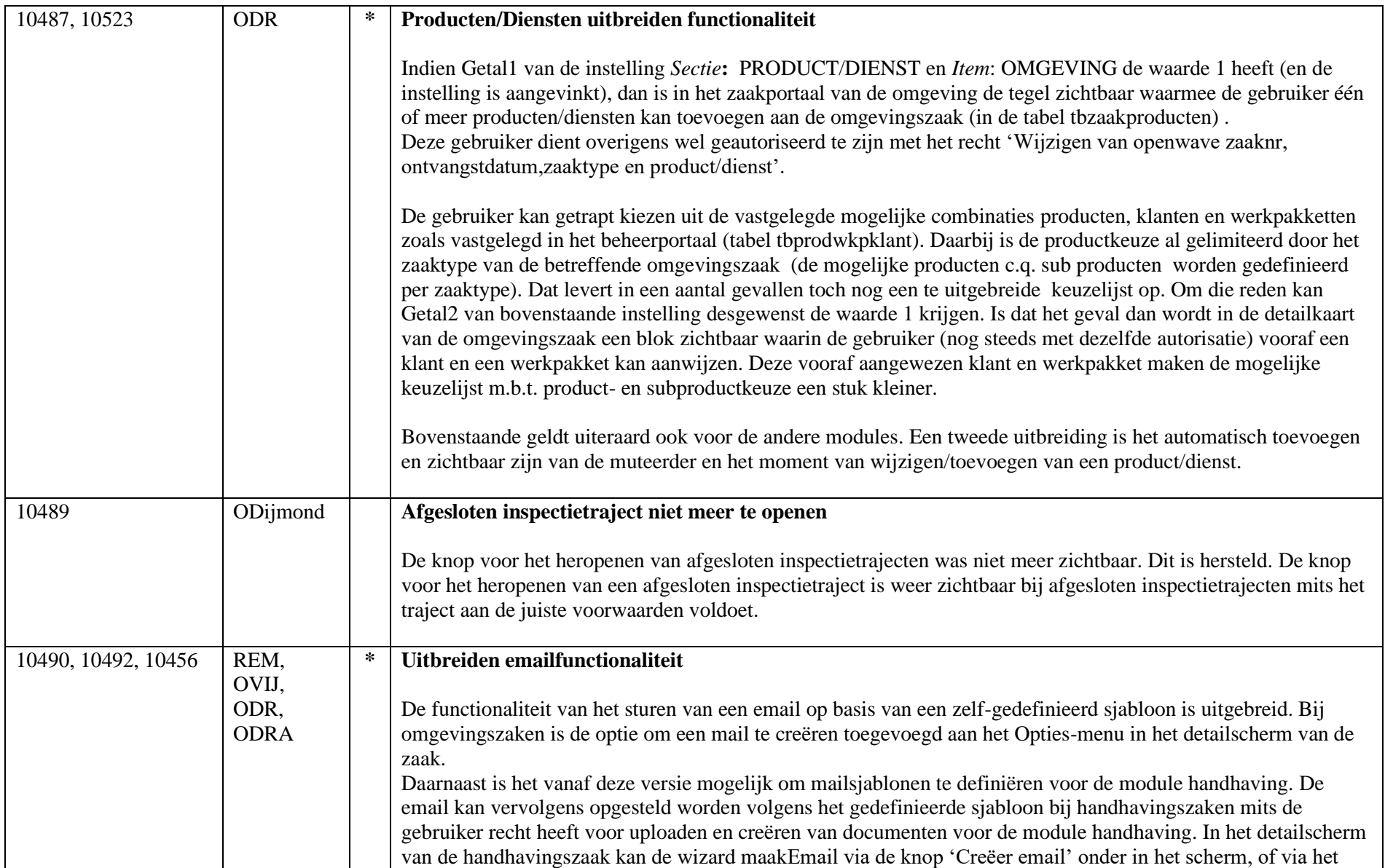

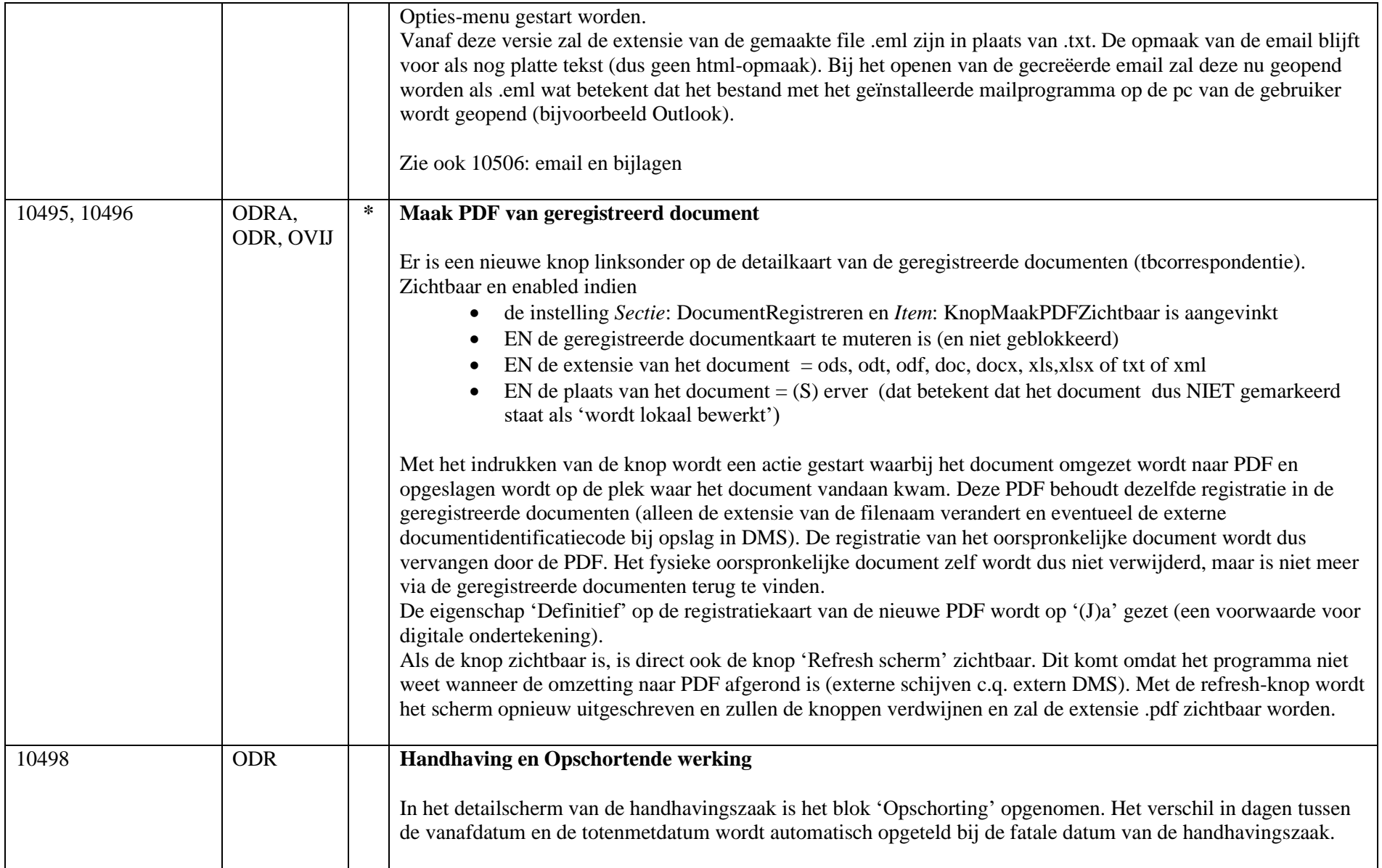

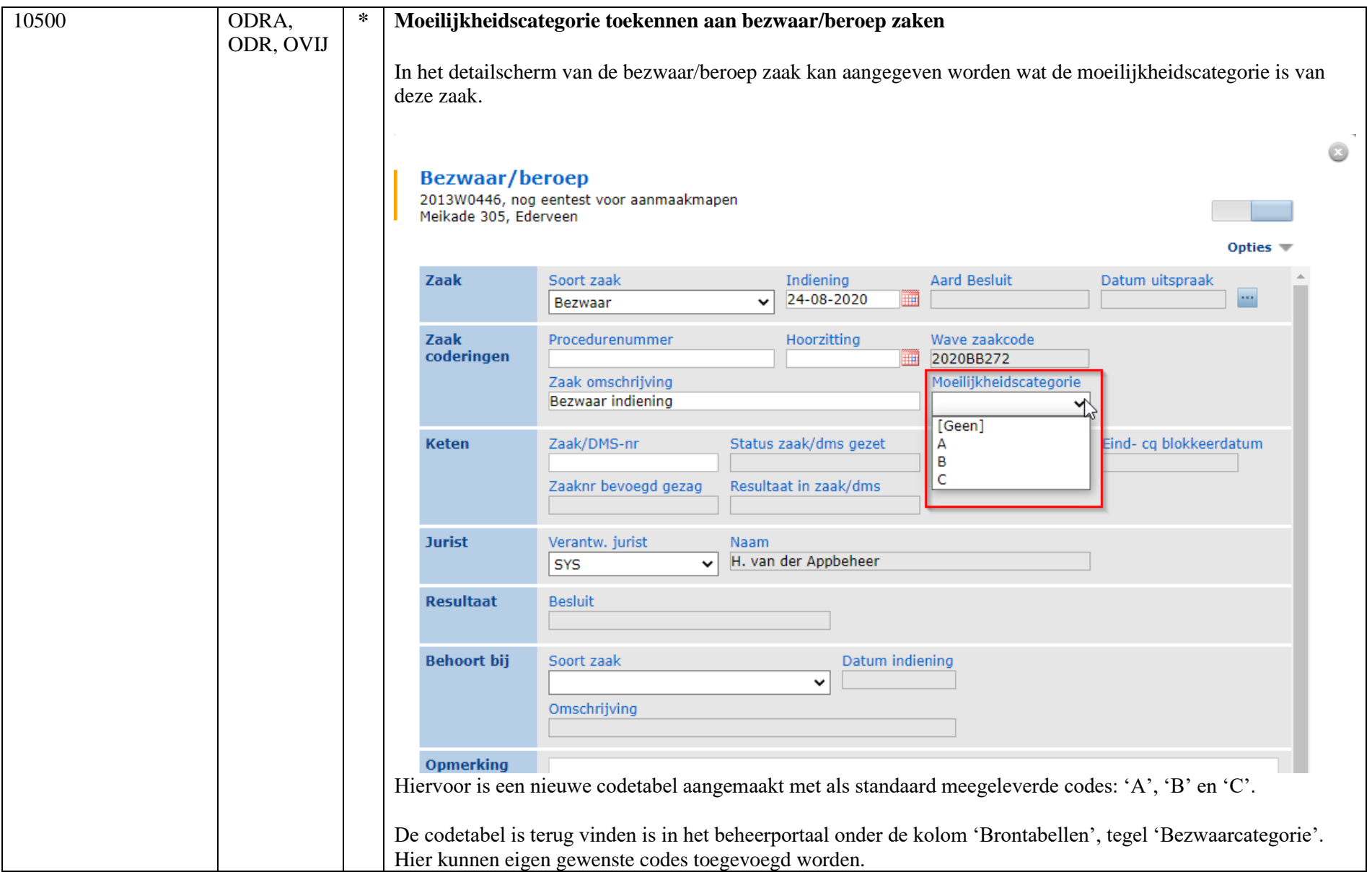

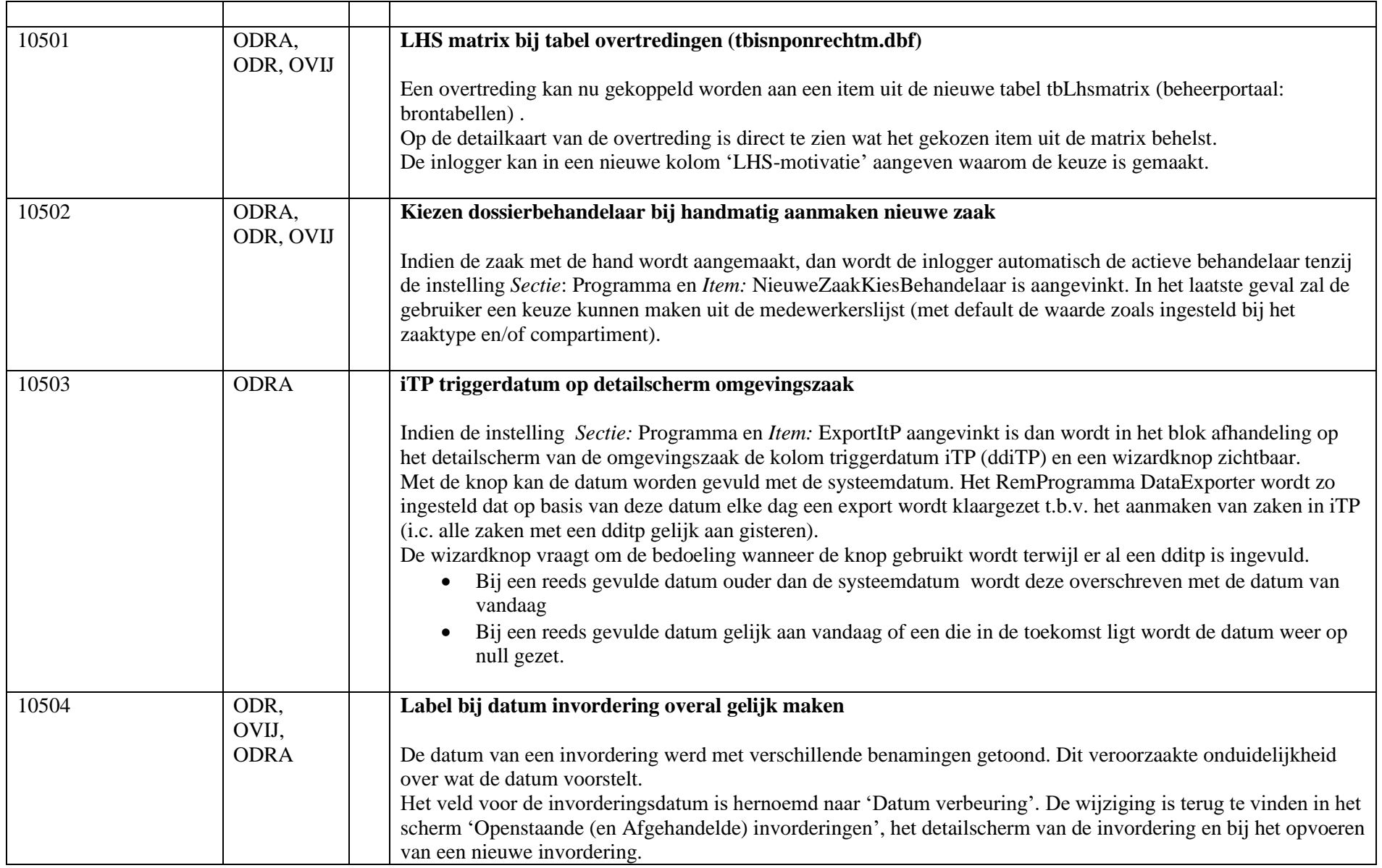

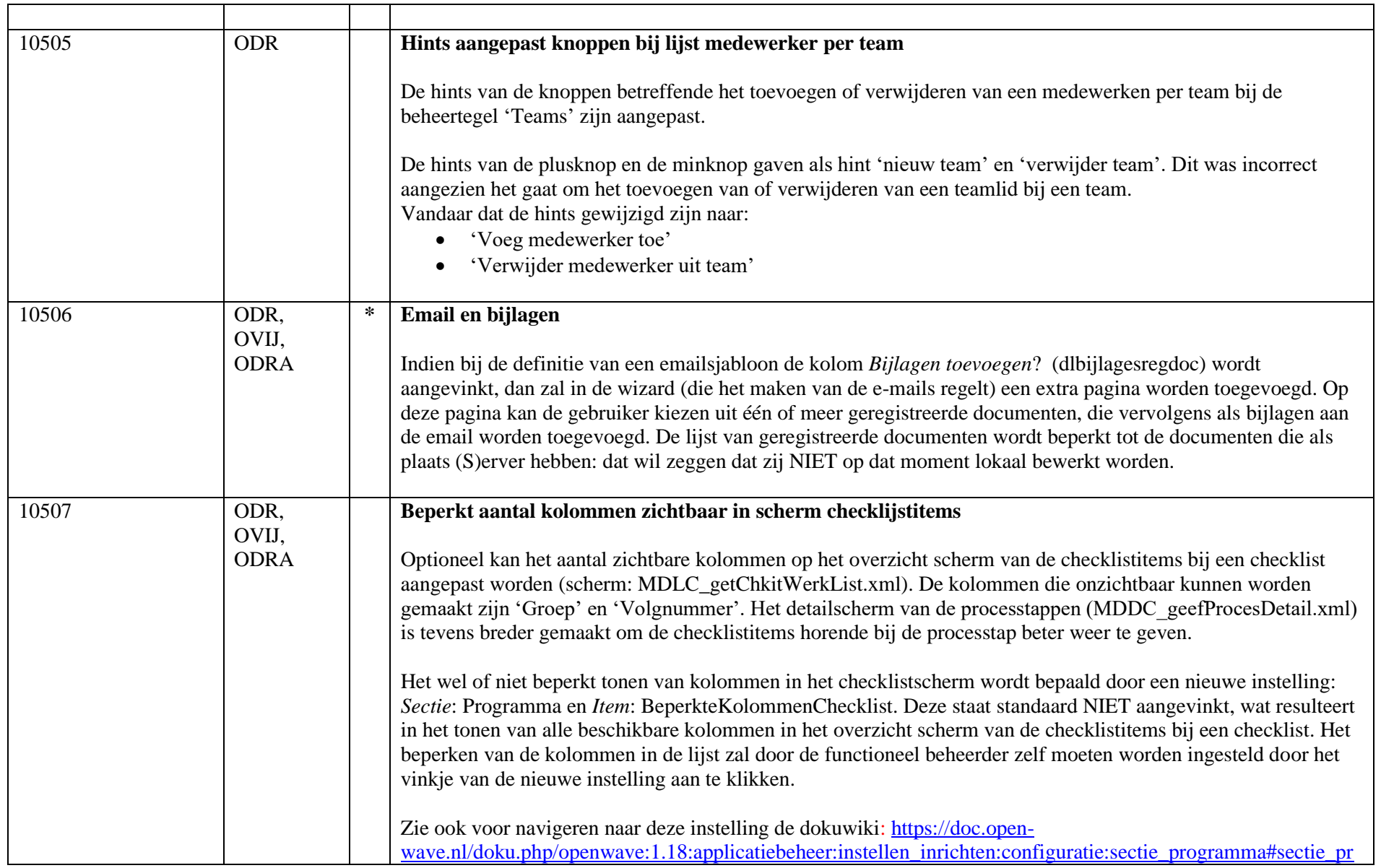

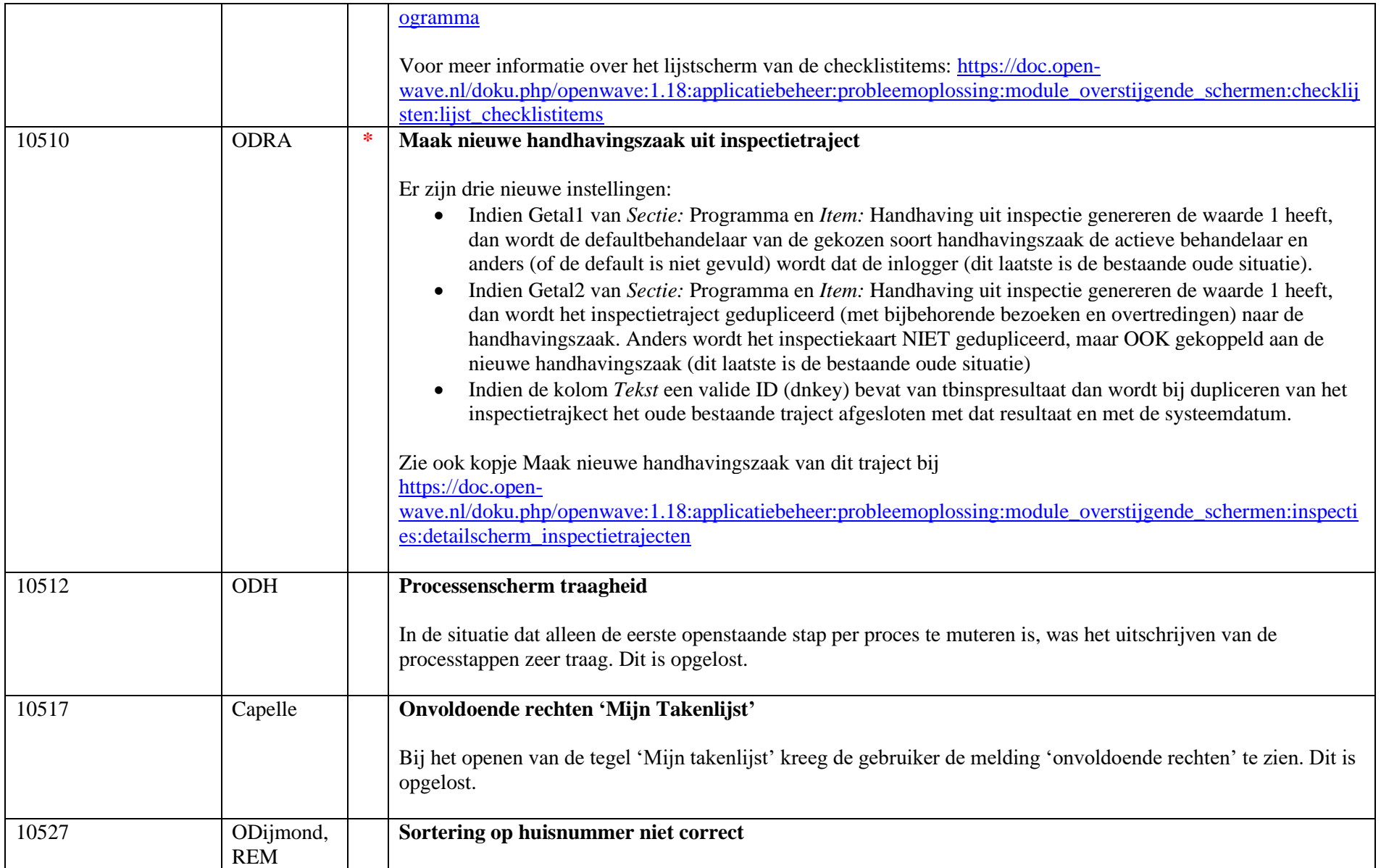

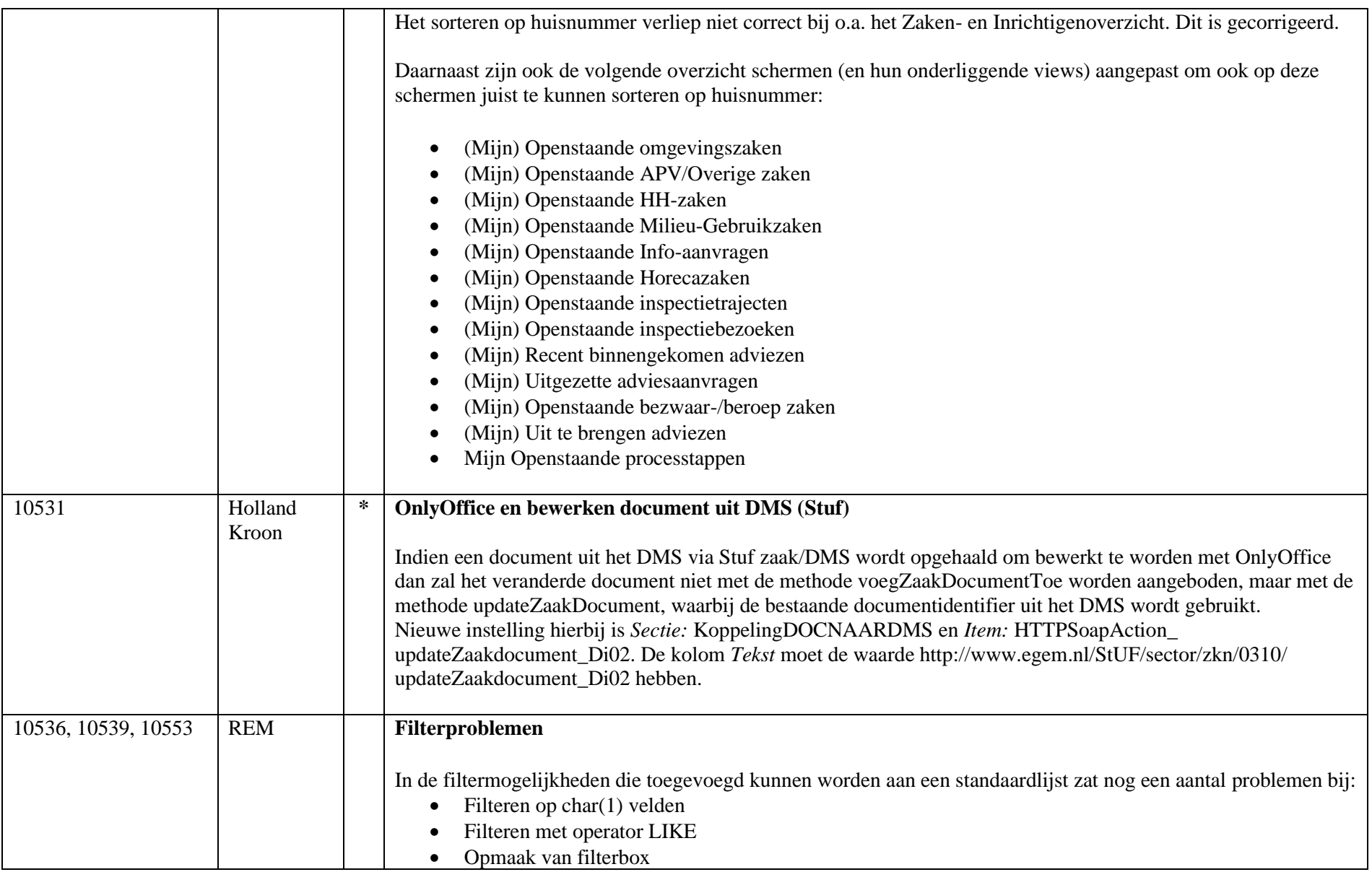

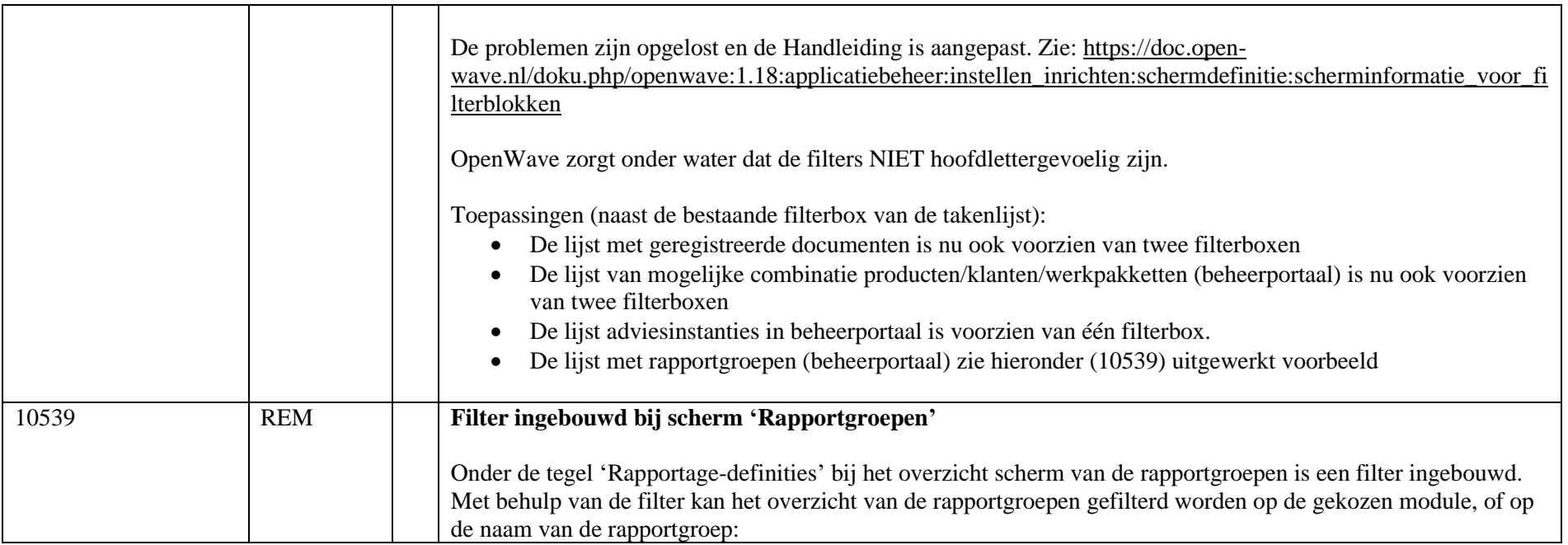

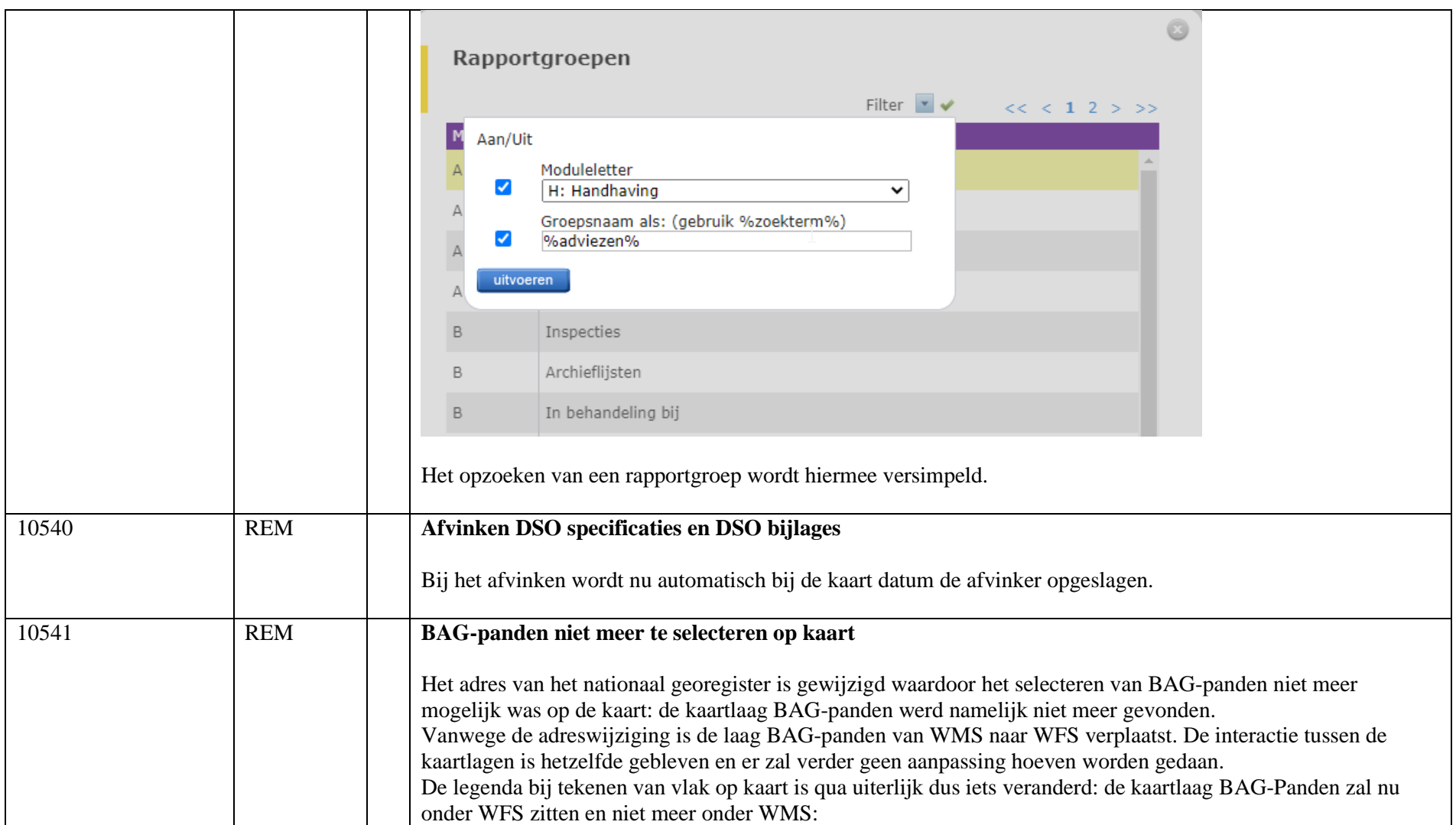

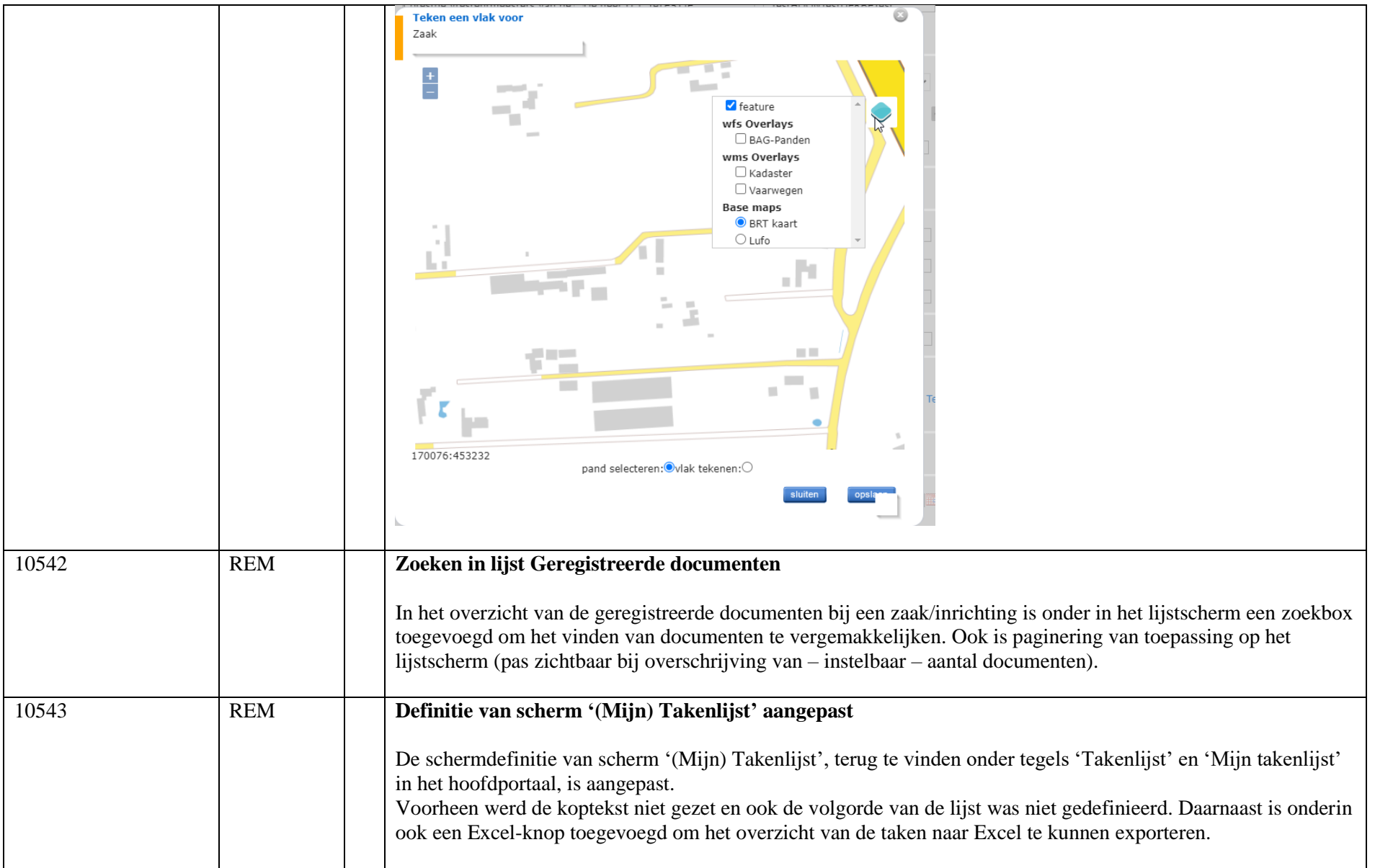

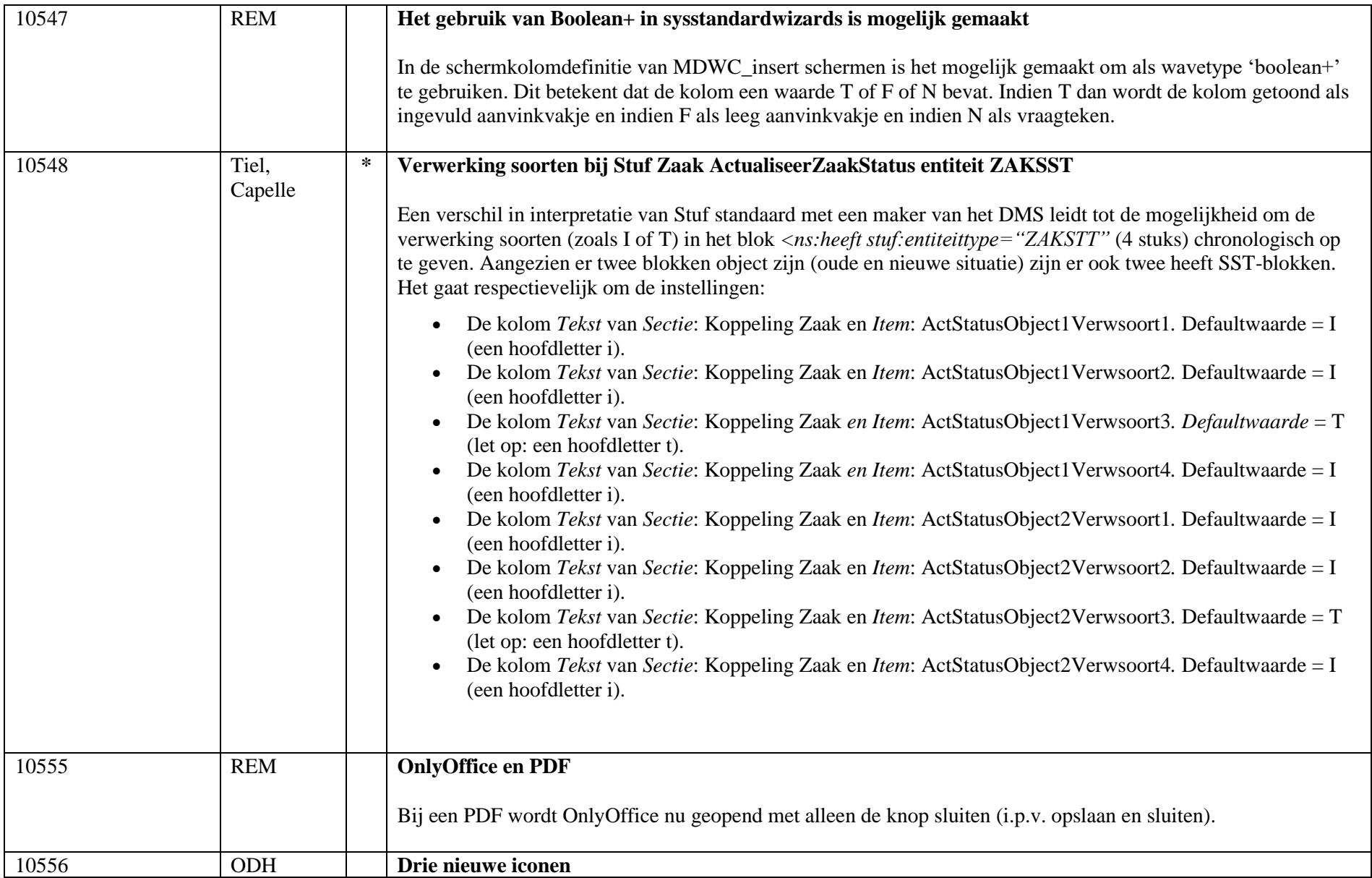

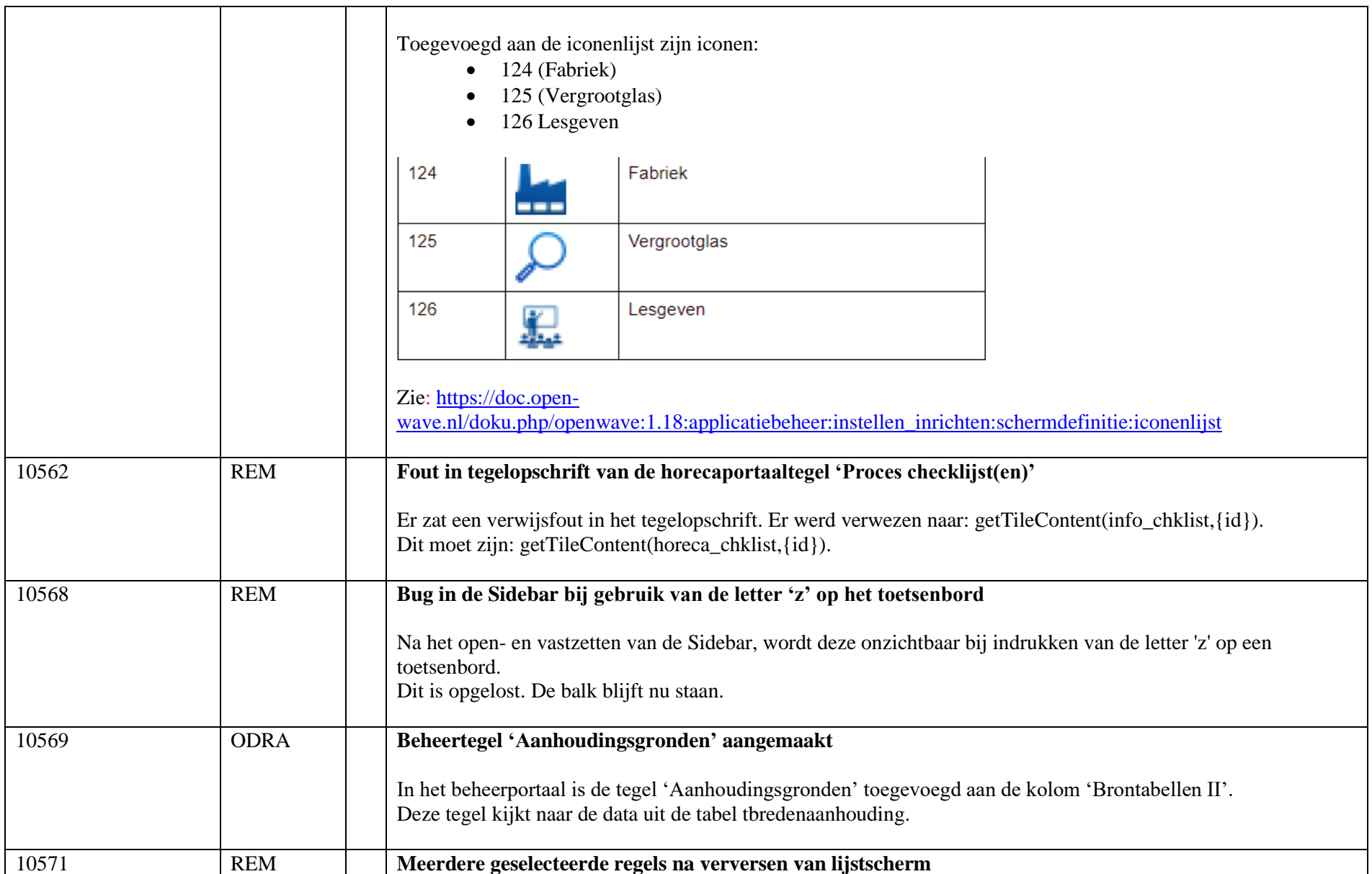

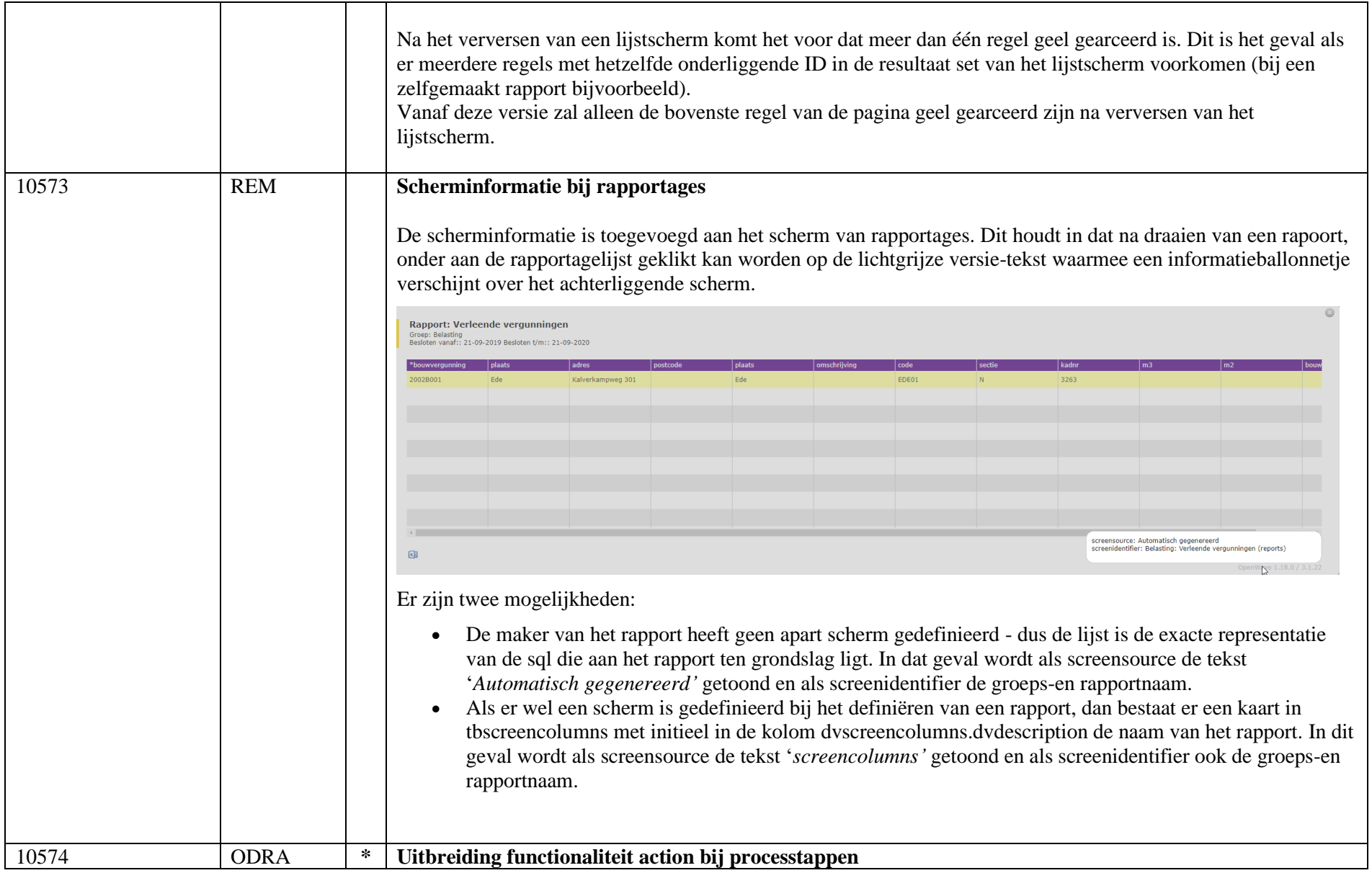

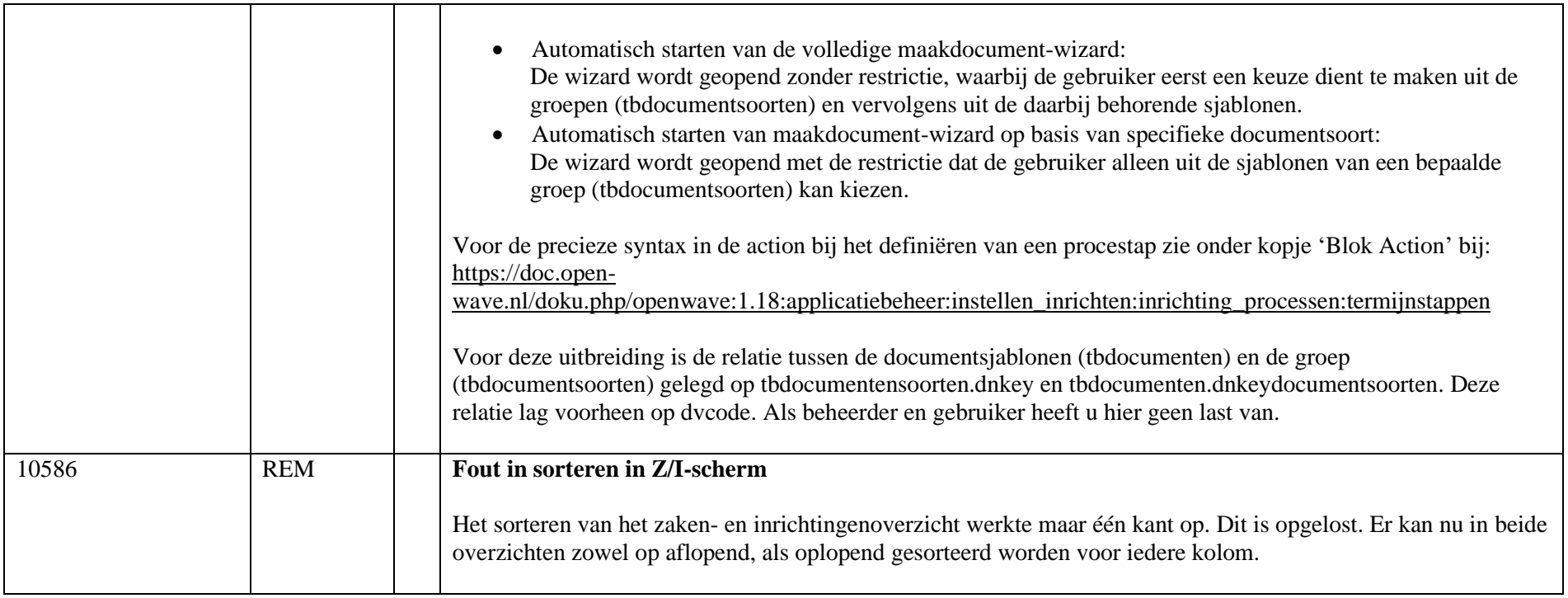